## **Foreman - Feature #847**

# **Retrieve last report information per host via the api**

04/15/2011 11:54 AM - Andy Sykes

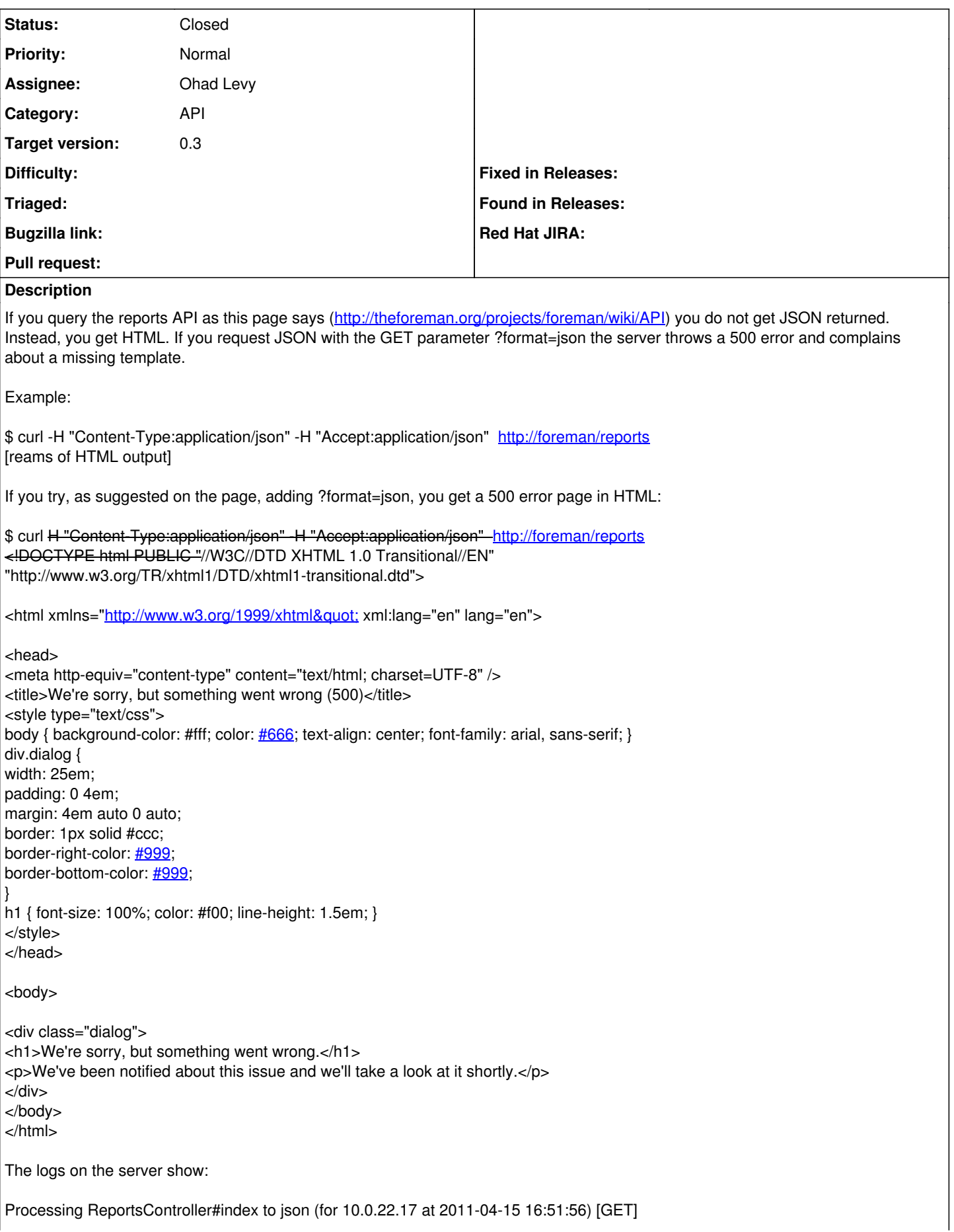

Parameters: {"format"=>"json", "action"=>"index", "controller"=>"reports"} [[4;36;1mUser Load (0.4ms)[[0m [[0;1mSELECT \* FROM `users` WHERE (`users`.`login` = 'admin') LIMIT 1[[0m [[4;35;1mReport Load (0.5ms)[[0m [[0mSELECT \* FROM `reports` ORDER BY reports.created\_at DESC LIMIT 0, 20[[0m [[4;36;1mSQL (0.2ms)[[0m ^[[0;1mSELECT count(\*) AS count\_all FROM `reports` ^[[0m ActionView::MissingTemplate (Missing template reports/index.erb in view path app/views): passenger (3.0.5) lib/phusion\_passenger/rack/request\_handler.rb:96:in `process\_request' passenger (3.0.5) lib/phusion\_passenger/abstract\_request\_handler.rb:513:in `accept\_and\_process\_next\_request' passenger (3.0.5) lib/phusion\_passenger/abstract\_request\_handler.rb:274:in `main\_loop' passenger (3.0.5) lib/phusion\_passenger/classic\_rails/application\_spawner.rb:321:in `start\_request\_handler' passenger (3.0.5) lib/phusion\_passenger/classic\_rails/application\_spawner.rb:275:in `send' passenger (3.0.5) lib/phusion\_passenger/classic\_rails/application\_spawner.rb:275:in `handle\_spawn\_application' passenger (3.0.5) lib/phusion\_passenger/utils.rb:479:in `safe\_fork' passenger (3.0.5) lib/phusion\_passenger/classic\_rails/application\_spawner.rb:270:in `handle\_spawn\_application' passenger (3.0.5) lib/phusion\_passenger/abstract\_server.rb:357:in `\_\_send\_\_' passenger (3.0.5) lib/phusion\_passenger/abstract\_server.rb:357:in `server\_main\_loop' passenger (3.0.5) lib/phusion\_passenger/abstract\_server.rb:206:in `start\_synchronously' passenger (3.0.5) lib/phusion\_passenger/abstract\_server.rb:180:in `start' passenger (3.0.5) lib/phusion\_passenger/classic\_rails/application\_spawner.rb:149:in `start' passenger (3.0.5) lib/phusion\_passenger/spawn\_manager.rb:219:in `spawn\_rails\_application' passenger (3.0.5) lib/phusion\_passenger/abstract\_server\_collection.rb:132:in `lookup\_or\_add' passenger (3.0.5) lib/phusion\_passenger/spawn\_manager.rb:214:in `spawn\_rails\_application' passenger (3.0.5) lib/phusion\_passenger/abstract\_server\_collection.rb:82:in `synchronize' passenger (3.0.5) lib/phusion\_passenger/abstract\_server\_collection.rb:79:in `synchronize' passenger (3.0.5) lib/phusion\_passenger/spawn\_manager.rb:213:in `spawn\_rails\_application' passenger (3.0.5) lib/phusion\_passenger/spawn\_manager.rb:132:in `spawn\_application' passenger (3.0.5) lib/phusion\_passenger/spawn\_manager.rb:275:in `handle\_spawn\_application' passenger (3.0.5) lib/phusion\_passenger/abstract\_server.rb:357:in `\_send\_ passenger (3.0.5) lib/phusion\_passenger/abstract\_server.rb:357:in `server\_main\_loop' passenger (3.0.5) lib/phusion\_passenger/abstract\_server.rb:206:in `start\_synchronously' passenger (3.0.5) helper-scripts/passenger-spawn-server:99

Rendering /puppet/foreman/public/500.html (500 Internal Server Error)

## **Associated revisions**

## **Revision f3c1ecd3 - 04/17/2011 07:14 AM - Ohad Levy**

fixes #847 - Retrieve last report information per host via the api

this adds two URLS to the API:

/hosts/fqdn/reports/last /reports/last

both supports JSON output which provides all of the report information.

#### **History**

#### **#1 - 04/15/2011 02:51 PM - Ohad Levy**

Hi Andy,

You are correct, at the moment JSON output is not implemented for reports.

I guess the real question, is what exactly should we output?

asking for all reports might be a lot of data to output.

Foreman (currently in git version) supports urls such as /hosts/fqdn/reports or alternatively the new search functionality, but if you are looking into getting the status (not the metrics), you are better off querying the dashboard page (again in latest git version) and filtering down the results using the new search functionality.

its fairly easy to add json output to reports, I'm just not 100% sure if it makes any sense to return all reports, as its probably going to be a fairly big chunk of data

#### **#2 - 04/16/2011 06:25 AM - Andy Sykes**

The version I have installed (which was pulled off git about three weeks ago and reports as 0.2) does not emit JSON from /hosts/fqdn/reports. That's really the data I'm after, so I can produce a Nagios plugin that checks a host's puppet\_status, and provides a bit of information about **why** a run failed.

Does the current git revision emit JSON from /hosts/fqdn/reports?

You're right, I think. Dumping all the reports would probably not have much utility, and with larger systems could take quite some time to generate. Perhaps this ticket should be retargeted to "remove reference to /reports from API documentation" :)

## **#3 - 04/16/2011 07:00 AM - Ohad Levy**

*- Status changed from New to Feedback*

so I can suggest the following:

something like /hosts/fqdn/reports/last --> generate the status of the last report, including metrics (how much time, how many changes) and the logs.

alternatively, if you only looking for basic status (ok,error,active,out of sync), you can fetch that data over the dashboard url (using git from a couple of weeks ago or so).

/dashboard?search=+name+%3D+fqdn&format=json

will reply with something like: {"good\_hosts":1,"percentage":100,"active\_hosts":0,"out\_of\_sync\_hosts":0,"total\_hosts":1,"disabled\_hosts":0,"bad\_hosts":0}

you could change the name to a group, or what ever search criteria.

#### **#4 - 04/16/2011 01:45 PM - Andy Sykes**

Your first suggestion of /hosts/fqdn/reports/last is ideal. Anyone with external monitoring systems could find this information useful.

Thanks for taking the time to reply to me - Foreman is an excellent piece of software.

## **#5 - 04/17/2011 07:12 AM - Ohad Levy**

*- Tracker changed from Bug to Feature*

- *Subject changed from Reports REST API doesn't return JSON to Retrieve last report information per host via the api*
- *Status changed from Feedback to Assigned*
- *Assignee set to Ohad Levy*
- *Target version set to 0.3*

## **#6 - 04/17/2011 07:15 AM - Ohad Levy**

- *Status changed from Assigned to Ready For Testing*
- *% Done changed from 0 to 100*

Applied in changeset [f3c1ecd34b1b4f7284f69742ac4ac950dee627b9](https://projects.theforeman.org/projects/foreman/repository/foreman/revisions/f3c1ecd34b1b4f7284f69742ac4ac950dee627b9).

## **#7 - 04/17/2011 07:21 AM - Ohad Levy**

*- Status changed from Ready For Testing to Closed*